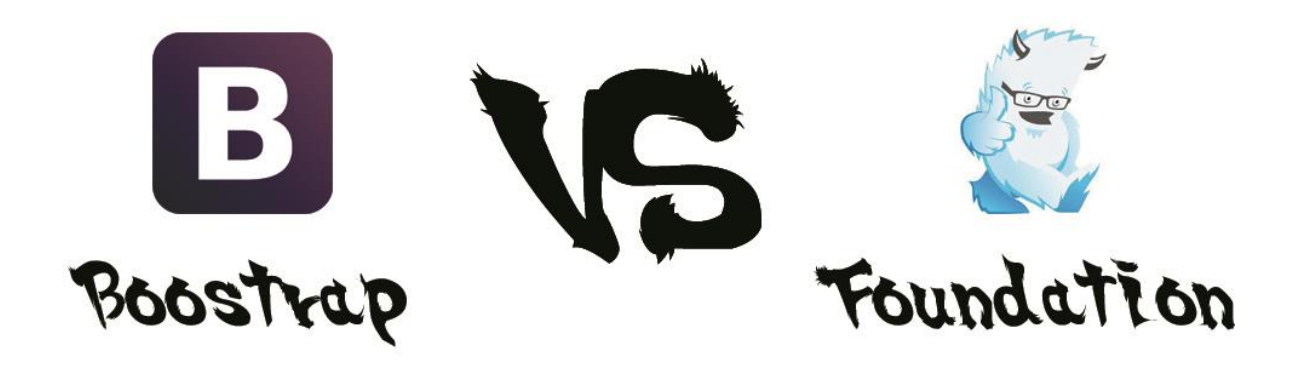

## Introduction

Dans le monde du web, un framework est souvent un ensemble d'outils mis à disposition gratuitement pour faciliter la création de sites et d'application web. Ces framework fournissent par exemple des templates HTML et CSS qui sont fournis pour donner un style et des propriétés particulières aux composants de votre interface.

Bootstrap et Foundation sont tous les deux des framework web qui permettent de réaliser des interfaces responsive de manière relativement simple. Nous allons essayer de faire une comparaison de ces deux framework pour avoir une idée précise des avantages et inconvénients de chacun et déterminer quand il vaut mieux utiliser Boostrap à la place de Foundation et vice versa.

Nous commencerons dans un premier temps par une comparaison technique, c'est-àdire quels outils sont mis à votre disposition dans ces frameworks, puis une comparaison pratique qui mettra en évidence ce qu'est capable de faire chacun des frameworks, quelle est la difficulté de mise en place ou encore ce qu'ils ne permettent pas de faire et qu'il serait intéressant d'implémenter.

Enfin il est à noter que la comparaison se fera entre la version 3.2 de Bootstrap et la version 5 de Foundation.

## Comparaison technique

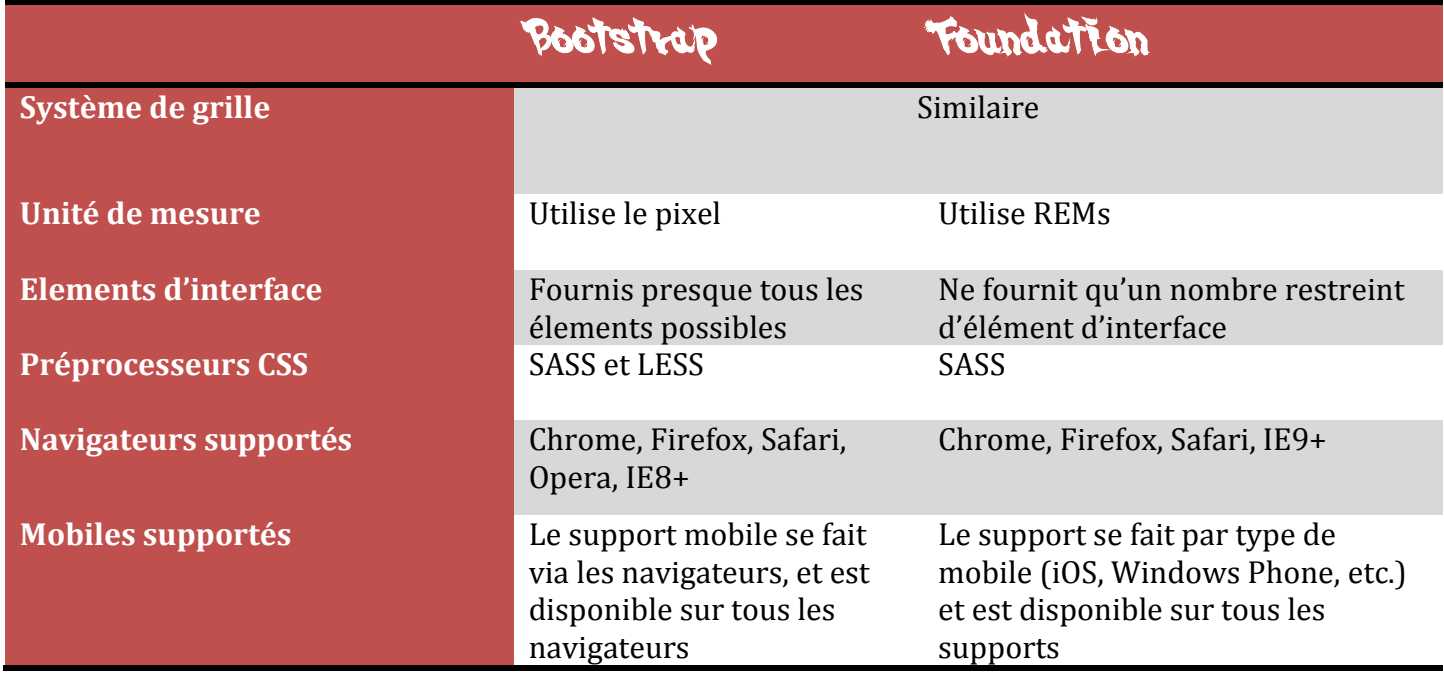

Les systèmes de grille des deux frameworks sont extrêmement similaires, et c'est d'autant plus vrai avec les versions que nous comparons. Le système de grille permet de faire des prototypes de layout puis de les ajuster à nos besoins. Les deux systèmes possèdent tout de même quelques différences:

- Foundation possède trois tailles de grilles prédéfinis : small, médium et large ; tandis que Bootstrap en possède une de plus qui est x-large
- Foundation possède encore quelques spécificités comme le *block grid* qui permet de diviser le contenu de listes non ordonnées dans une grille avec des espaces identiques.
- Foundation s'adapte à la taille actuelle du navigateur tandis que Bootstrap lui possède des tailles prédéfinis et passera de l'une à l'autre selon les variations de largeur du navigateur

L'utilisation du pixel dans Bootstrap implique notamment de devoir déclarer explicitement les tailles des composants selon les appareils que l'on vise sur lesquels on souhaite changer l'apparence de notre page. A l'opposé l'utilisation du REMs dans Foundation permet de donner des tailles implicites à un composant (comme par exemple 80%) et le reste s'adaptera autour.

Les éléments d'interfaces eux sont en fait pour la plupart des surcharges CSS de composants HTML. Dans le cas de Bootstrap la quasi-totalité des éléments est

surchargée tandis que dans Foundation ne surcharge qu'une partie des éléments d'interface.

Les préprocesseurs CSS eux permettent d'améliorer la syntaxe du langage sans en toucher les fondamentaux, en ajoutant par exemple la gestion de boucles, de variables ou la possibilité de changer d'un CSS à un autre. Ils permettent tous les deux à peu près la même chose, le problème avec LESS étant qu'il est basé sur du javascript et s'il est bloqué, il n'y a pas de CSS. Le fait que Bootstrap propose lui aussi SASS le met donc au même niveau que Foundation de ce côté-là.

Enfin du point de vue des navigateurs et mobiles supportés, Foundation et Bootstrap sont relativement similaire, sauf que Foundation ne supporte pas IE8 ce qui dans certains projets peut se révéler très embêtant.

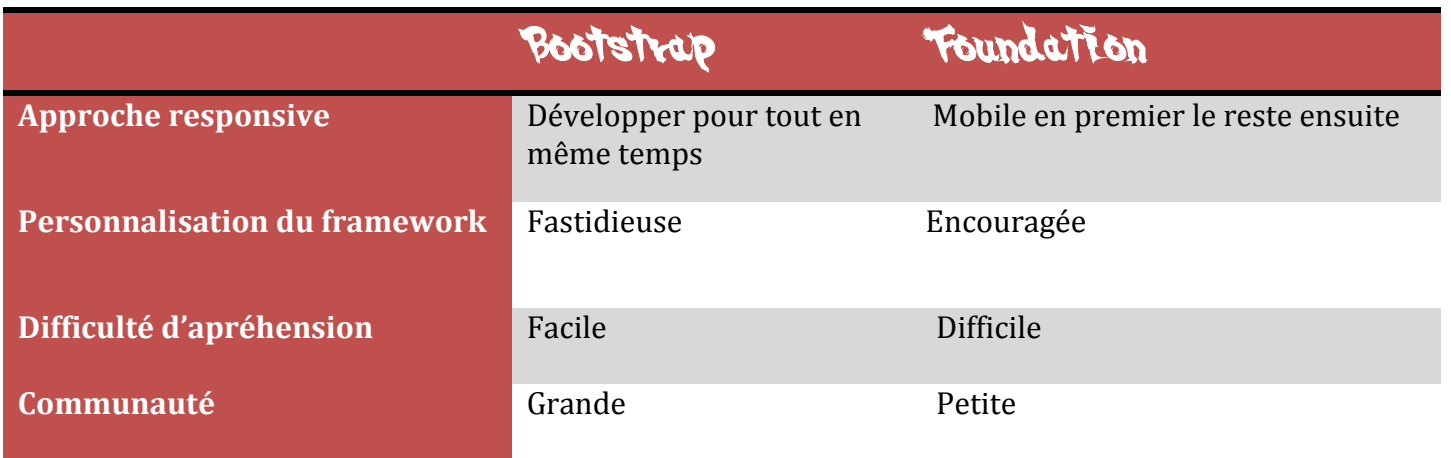

## Comparatson pratique

L'approche du point de vue de l'adaptation des pages web en fonction des appareils est très différente. Bootstrap permet de commencer aussi bien par l'apparence « Desktop » de notre page (c'est-à-dire l'affichage sur un ordinateur de bureau) puis de l'adapter à un affichage mobile et vice-versa, sachant qu'il peut parfois être difficile de passer d'un affichage pensé pour le « Desktop » à celui pour les appareils mobiles. Foundation lui impose de gérer l'apparence mobile en premier, car dans tous les cas même s'il on n'a pas fait l'apparence « Desktop » la page s'affichera tout de même correctement.

De même pour ce qui est de la personnalisation de nos interfaces, les approches diffèrent fortement. Bootstrap redéfini la plupart des éléments disponibles, ce qui permet lorsque l'on créer nos layout d'avoir à disposition un grand nombre d'élément sans avoir à les définir nous-même. Par contre cela donnera un aspect « Bootstrap » à notre site, et cela demandera un travail de personnalisation pour avoir un site ayant un design authentique. A l'opposé Foundation redéfini un nombre limité d'élément, et impose donc un travail à effectuer en amont sur nos composants pour pouvoir créer nos layouts. Cette approche permet d'avoir des sites ayant la plupart du temps un design authentique sans avoir à effectuer d'efforts supplémentaires par la suite.

La difficulté d'apréhension de ces frameworks est très dépendante de la philosophie avec laquelle ils ont été conçus. Bootstrap a été pensé comme un framework sensé fournir tout ce qui est nécessaire au démarrage de votre projet : « *to bootstrap your project* ». Cette philosophie rend le framework très accessible car quasiment tout est déjà défini et il ne reste plus qu'à mettre ces différents éléments dans la disposition que vous le souhaitez. Foundation lui comme son nom l'indique permet de créer une base solide pour votre projet, mais vous devrez fournir de la réflexion et du travail, notamment au niveau de la définition des composants de vos pages pour mener votre projet à bien.

Enfin la communauté peut être un élément déterminant dans le choix d'un ou l'autre de ces frameworks. Bootstrap qui est déjà facile d'utilisation a aussi une très grande communauté ce qui permet de passer outre certaines difficultés grâce aux nombreux retours des utilisateurs. A l'inverse Foundation à une petite communauté et nécessitera d'y mettre du siens pour pouvoir corriger certains problèmes.

## Conclusion

Bien que ces deux frameworks remplissent tous les deux les mêmes fonctions, c'est-àdire un cadre et des outils pour concevoir une interface web responsive, leur approche est totalement différente et ne conviendra pas à tous.

Pour résumer vous utiliserez Foundation si :

- Vous ne voulez pas avoir à redéfinir un grand nombre de style et souhaitez les écrire vous-même
- Vous n'avez pas peur d'avoir à fournir un travail en profondeur sur la définition des éléments de votre interface
- Vous souhaitez faire du mobile votre appareil de destination principal
- L'absence d'une grosse communauté ne vous fait pas peur et donc que vous aimez vous débrouiller par vous-même

Et vous utiliserez Bootstrap si :

- Vous n'avez pas envie de définir vous-même les styles de vos composants, et que vous n'avez pas besoin d'en redéfinir.
- Vous avez envie d'un outil facile d'utilisation qui met à votre disposition tous les éléments nécessaires à votre projet
- Vous aimez les grandes communautés qui vous permettront de régler la plupart des problèmes que vous rencontrerez

 Vous n'avez pas de préférence sur votre plateforme de prédilection et souhaitez adapter votre site à tout type de plateforme.